# Package 'ropls'

March 26, 2024

<span id="page-0-0"></span>Type Package Title PCA, PLS(-DA) and OPLS(-DA) for multivariate analysis and feature selection of omics data Version 1.34.0 Date 2022-10-22 biocViews Regression, Classification, PrincipalComponent, Transcriptomics, Proteomics, Metabolomics, Lipidomics, MassSpectrometry, ImmunoOncology Description Latent variable modeling with Principal Component Analysis (PCA) and Partial Least Squares (PLS) are powerful methods for visualization, regression, classification, and feature selection of omics data where the number of variables exceeds the number of samples and with multicollinearity among variables. Orthogonal Partial Least Squares (OPLS) enables to separately model the variation correlated (predictive) to the factor of interest and the uncorrelated (orthogonal) variation. While performing similarly to PLS, OPLS facilitates interpretation. Successful applications of these chemometrics techniques include spectroscopic data such as Raman spectroscopy, nuclear magnetic resonance (NMR), mass spectrometry (MS) in metabolomics and proteomics, but also transcriptomics data. In addition to scores, loadings and weights plots, the package provides metrics and graphics to determine the optimal number of components (e.g. with the R2 and Q2 coefficients), check the validity of the model by permutation testing, detect outliers, and perform feature selection (e.g. with Variable Importance in Projection or regression coefficients). The package can be accessed via a user interface on the Workflow4Metabolomics.org online resource for computational metabolomics (built upon the Galaxy environment). **Depends** R  $(>= 3.5.0)$ 

Imports Biobase, ggplot2, graphics, grDevices, methods, plotly, stats, MultiAssayExperiment, MultiDataSet, SummarizedExperiment, utils Suggests BiocGenerics, BiocStyle, knitr, multtest, omicade4, rmarkdown, testthat

VignetteBuilder knitr

License CeCILL

Encoding UTF-8

LazyLoad yes

URL <https://doi.org/10.1021/acs.jproteome.5b00354>

NeedsCompilation no

RoxygenNote 7.2.1

git\_url https://git.bioconductor.org/packages/ropls

git\_branch RELEASE\_3\_18

git\_last\_commit 415d359

git\_last\_commit\_date 2023-10-24

Repository Bioconductor 3.18

Date/Publication 2024-03-25

Author Etienne A. Thevenot [aut, cre] (<<https://orcid.org/0000-0003-1019-4577>>)

Maintainer Etienne A. Thevenot <etienne.thevenot@cea.fr>

# R topics documented:

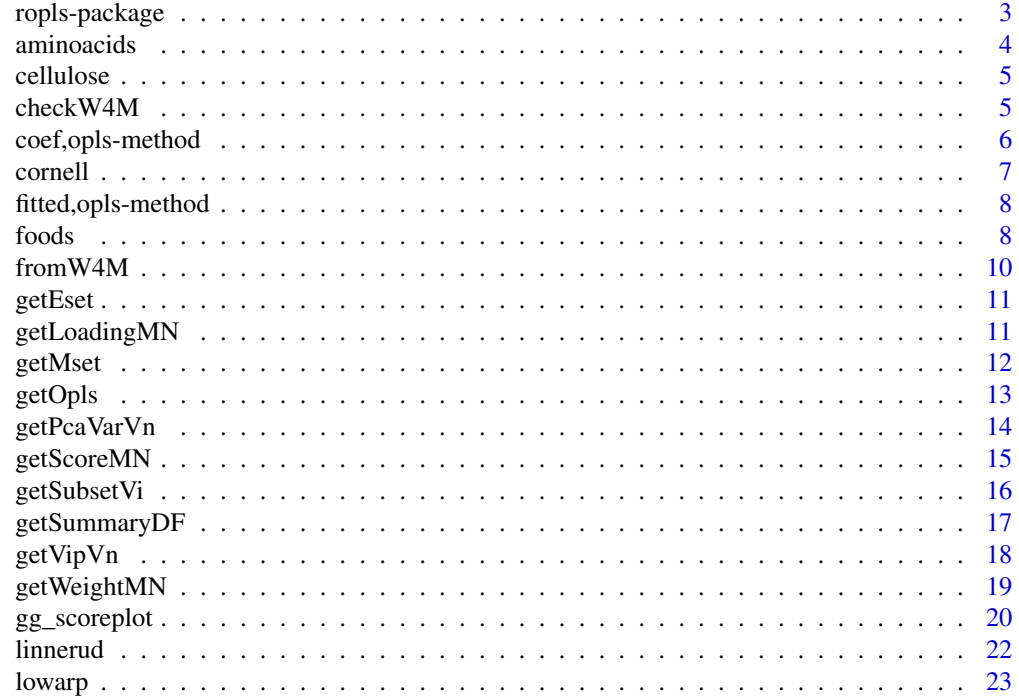

# <span id="page-2-0"></span>ropls-package 3

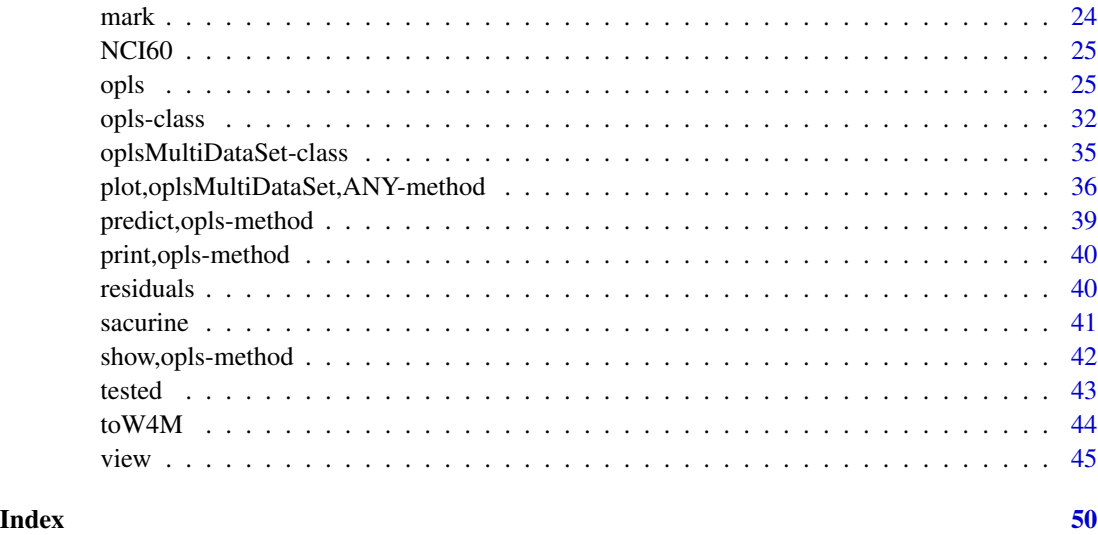

ropls-package *PCA, PLS(-DA) and OPLS(-DA) for multivariate analysis and feature selection of omics data*

#### Description

Latent variable modeling with Principal Component Analysis (PCA) and Partial Least Squares (PLS) are powerful methods for visualization, regression, classification, and feature selection of omics data where the number of variables exceeds the number of samples and with multicollinearity among variables. Orthogonal Partial Least Squares (OPLS) enables to separately model the variation correlated (predictive) to the factor of interest and the uncorrelated (orthogonal) variation. While performing similarly to PLS, OPLS facilitates interpretation. Successful applications of these chemometrics techniques include spectroscopic data such as Raman spectroscopy, nuclear magnetic resonance (NMR), mass spectrometry (MS) in metabolomics and proteomics, but also transcriptomics data. In addition to scores, loadings and weights plots, the package provides metrics and graphics to determine the optimal number of components (e.g. with the R2 and Q2 coefficients), check the validity of the model by permutation testing, detect outliers, and perform feature selection (e.g. with Variable Importance in Projection or regression coefficients). Input formats include matrix, data frame, SummarizedExperiment, MultiAssayExperiment, ExpressionSet, MultiDataSet. The package can be accessed via a user interface on the Workflow4Metabolomics online resource built upon the Galaxy environment.

#### Author(s)

Etienne A. Thevenot (CEA)

Maintainer: Etienne A. Thevenot <etienne.thevenot@cea.fr>

<span id="page-3-0"></span>

Quantitative structure property relationship (QSPR)

# Format

A data frame with the following parameters:

- AA amino acid
- PIE lipophilicity constant of the AA side chain
- PIF lipophilicity constant of the AA side chain
- DGR free energy of transfer of an AA side chain from protein interior to water
- SAC water-accessible surface area of AA's calculated by MOLSV
- MR molecular refractivity
- Lam polarity parameter
- Vol molecular volume of AA's calculated by MOLSV
- DDGTS free energy of unfolding of the tryptophane synthase a unit of bacteriophage T4 lysosome

#### Value

Data frame (numeric type except the first column, which can be transformed into row names) with 19 rows and the 9 columns contaning information about amino acids. For details see the 'Format' section above.

#### Source

'aminoacids' dataset.

# References

Wold et al. (2001). PLS-regression: a basic tool of chemometrics. Chemometrics and Intelligent Laboratory Systems. 58:109-130.

<span id="page-4-0"></span>cellulose *NIR-Viscosity example data set to illustrate multivariate calibration using PLS, spectral filtering and OPLS*

#### Description

The data were collected at Akzo Nobel, Ornkoldsvik (Sweden). The raw material for their cellulose derivative process is delivered to the factory in form of cellulose sheets. Before entering the process the cellulose sheets are controlled by a viscosity measurement, which functions as a steering parameter for that particular batch. In this data set NIR spectra for 180 cellulose sheets were collected after the sheets had been sent through a grinding process. Hence the NIR spectra were measured on the cellulose raw material in powder form. Data are divided in two parts, one used for modeling and one part for testing.

#### Format

A list with the following elements:

- nirMN a matrix of 180 samples x 1201 wavelengths in the VIS-NIR region
- viscoVn a vector (length = 180) of viscosity of cellulose powder
- class Vn a vector (length = 180) of class membership (1 or 2)

#### Value

For details see the Format section above.

#### References

Multivariate calibration using spectral data. Simca tutorial. Umetrics.

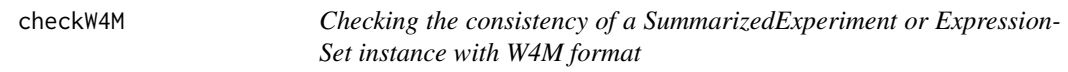

#### Description

Checking the consistency of a SummarizedExperiment or ExpressionSet instance with W4M format

# Usage

```
checkW4M(x)
## S4 method for signature 'SummarizedExperiment'
checkW4M(x)
## S4 method for signature 'ExpressionSet'
checkW4M(x)
```
#### <span id="page-5-0"></span>Arguments

x An S4 object of class SummarizedExperiment or ExpressionSet

# Value

Invisible TRUE logical in case of success (otherwise generates an error)

#### Author(s)

Etienne Thevenot, <etienne.thevenot@cea.fr>

#### Examples

```
sacSet <- fromW4M(file.path(path.package("ropls"), "extdata"))
print(checkW4M(sacSet))
```
coef,opls-method *Coefficients method for (O)PLS models*

#### Description

Coefficients of the (O)PLS(-DA) regression model

# Usage

```
## S4 method for signature 'opls'
coef(object)
```
#### Arguments

object An S4 object of class opls, created by opls function.

# Value

Numeric matrix of coefficients (number of rows equals the number of variables, and the number of columns equals the number of responses)

# Author(s)

Etienne Thevenot, <etienne.thevenot@cea.fr>

#### <span id="page-6-0"></span>cornell  $\overline{7}$

#### Examples

```
data(sacurine)
attach(sacurine)
sacurine.plsda <- opls(dataMatrix,
                       sampleMetadata[, "gender"])
head(coef(sacurine.plsda))
```
detach(sacurine)

# cornell *Octane of various blends of gasoline*

#### Description

Twelve mixture component proportions of the blend are analysed

#### Format

A data frame with the following parameters:

- num mixture number
- x1 proportion of component 1
- x2 proportion of component 2
- x3 proportion of component 3
- x4 proportion of component 4
- x5 proportion of component 5
- x6 proportion of component 6
- x7 proportion of component 7 Note: the 7 variables are correlated since they sum up to 1
- y octane (quantitative variable)

## Value

Data frame (numeric type only; the first column can be transformed into row names) with 12 rows and 9 columns corresponding to the 'num'ber of the mixture (column 1), the proportion of each of the 7 'x' components within the mixture (columns 2-8), and the octane indice 'y' (column 9). For details see the 'Format' section above.

# Source

Tenenhaus (1998), Table 6, page 78.

#### References

Tenenhaus (1998). La regression PLS: theorie et pratique. Paris: Editions Technip.

<span id="page-7-0"></span>fitted,opls-method *Fitted method for 'opls' objects*

# Description

Returns predictions of the (O)PLS(-DA) model on the training dataset

#### Usage

## S4 method for signature 'opls' fitted(object)

#### Arguments

object An S4 object of class opls, created by the opls function.

# Value

Predictions (either a vector, factor, or matrix depending on the y response used for training the model)

# Author(s)

Etienne Thevenot, <etienne.thevenot@cea.fr>

# Examples

```
data(sacurine)
attach(sacurine)
sacurine.plsda <- opls(dataMatrix, sampleMetadata[, "gender"])
fitted(sacurine.plsda)
detach(sacurine)
```
foods *Food consumption patterns accross European countries (FOODS)*

#### Description

The relative consumption of 20 food items was compiled for 16 countries. The values range between 0 and 100 percent and a high value corresponds to a high consumption. The dataset contains 3 missing data.

#### foods 9

# Format

A data frame with the following parameters:

- Country Name of the country
- Gr\_CoffeGround Coffee
- Inst\_Coffe Instant Coffee
- Tea Tea
- Sweetner Sweetner
- Biscuits Biscuits
- Pa\_Soup Powder Soup
- Ti\_Soup Tin Soup
- In\_Potat Instant Potatoes
- Fro\_Fish Frozen Fish
- Fro\_Veg Frozen Vegetables
- Apples Apples
- Oranges Oranges
- Ti\_Fruit Tin Fruit
- Jam Jam
- Garlic Garlic
- Butter Butter
- Margarine Margarine
- Olive\_Oil Olive Oil
- Yoghurt Yoghurt
- Crisp\_Brea Crisp Bread

# Value

Data frame (numeric type except the first column, which can be transformed into row names) with 16 rows and 21 columns, corresponding to the 'Country' (column 1), followed by the consumption of each of the 20 food items (columns 2-21). For details see the 'Format' section above.

#### References

Eriksson et al. (2006). Multi- and Megarvariate Data Analysis. Umetrics Academy. pp.10, 33, 48.

<span id="page-9-0"></span>

Creating a ExpressionSet object from the 3 'dataMatrix.tsv', 'sampleMetadata.tsv' and 'variableMetadata.tsv' tabulated files

# Usage

```
fromW4M(
 dirC,
 namePatternC = ",
 fileTableNamesVc = c("dataMatrix", "sampleMetadata", "variableMetadata"),
 outputC = c("exp", "set")[2],verboseL = TRUE
)
```
# Arguments

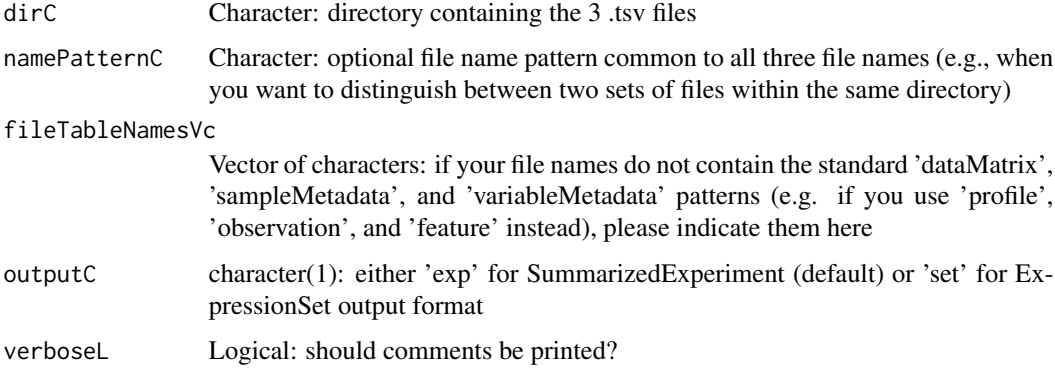

# Value

ExpressionSet instance

# Author(s)

Etienne Thevenot, <etienne.thevenot@cea.fr>

# Examples

sacSet <- fromW4M(file.path(path.package("ropls"), "extdata"))

<span id="page-10-0"></span>

Extracts the complemented ExpressionSet when opls has been applied to an ExpressionSet

#### Usage

```
getEset(object)
```
## S4 method for signature 'opls' getEset(object)

# Arguments

object An S4 object of class opls, created by opls function.

#### Value

An S4 object of class ExpressionSet which contains the dataMatrix (t(exprs(eset))), and the sampleMetadata (pData(eset)) and variableMetadata (fData(eset)) with the additional columns containing the scores, predictions, loadings, VIP, coefficients etc.

#### Author(s)

Etienne Thevenot, <etienne.thevenot@cea.fr>

#### Examples

```
data(sacurine)
sacSet <- sacurine[["eset"]]
sacPlsda <- opls(sacSet, "gender")
sacSet <- getEset(sacPlsda)
head(Biobase::pData(sacSet))
head(Biobase::fData(sacSet))
```
getLoadingMN *getLoadingMN method for PCA/(O)PLS(-DA) models*

# Description

(Orthogonal) loadings of the PCA/(O)PLS(-DA) model

# <span id="page-11-0"></span>Usage

```
getLoadingMN(object, orthoL = FALSE)
```

```
## S4 method for signature 'opls'
getLoadingMN(object, orthoL = FALSE)
```
# Arguments

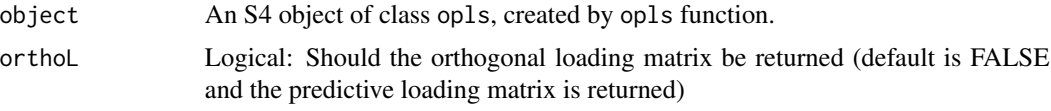

# Value

Numeric matrix with a number of rows equal to the number of variables and a number of columns equal to the number of components

# Author(s)

Etienne Thevenot, <etienne.thevenot@cea.fr>

#### Examples

```
data(sacurine)
attach(sacurine)
sacurine.plsda <- opls(dataMatrix,
                       sampleMetadata[, "gender"])
getLoadingMN(sacurine.plsda)
detach(sacurine)
```
getMset *getMset method*

#### Description

Extracts the complemented MultiDataSet when opls has been applied to a MultiDataSet

### Usage

```
getMset(object)
## S4 method for signature 'oplsMultiDataSet'
getMset(object)
```
#### <span id="page-12-0"></span>getOpls and the set of the set of the set of the set of the set of the set of the set of the set of the set of the set of the set of the set of the set of the set of the set of the set of the set of the set of the set of t

#### **Arguments**

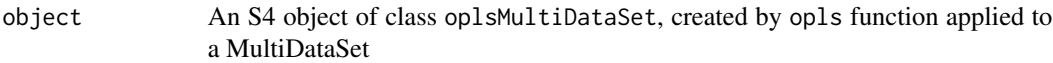

# Value

An S4 object of class MultiDataSet.

#### Examples

```
data(NCI60)
nci.mds <- NCI60[["mds"]]
# Restricting to the 'agilent' and 'hgu95' datasets
nci.mds <- nci.mds[, c("agilent", "hgu95")]
# Restricting to the 'ME' and 'LE' cancer types
sampleNamesVc <- Biobase::sampleNames(nci.mds[["agilent"]])
cancerTypeVc <- Biobase::pData(nci.mds[["agilent"]])[, "cancer"]
nci.mds <- nci.mds[sampleNamesVc[cancerTypeVc %in% c("ME", "LE")], ]
# Principal Component Analysis of each data set
nci.pca <- opls(nci.mds)
# Getting the MultiDataSet with additional info. in pData and fData
nci.mds <- getMset(nci.pca)
```
getOpls *Getting the models from a SummarizedExperiment or a MultiAssay-Experiment object*

# Description

The models are extracted as a list

### Usage

```
getOpls(object)
## S4 method for signature 'SummarizedExperiment'
getOpls(object)
## S4 method for signature 'MultiAssayExperiment'
```
getOpls(object)

#### **Arguments**

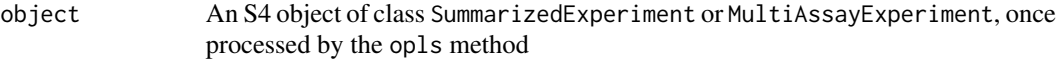

# Value

List of opls models contained in the SummarizedExperiment object(s)

#### <span id="page-13-0"></span>Author(s)

Etienne Thevenot, <etienne.thevenot@cea.fr>

# Examples

```
# Getting the sacurine data set as a SummarizedExperiment
data(sacurine)
sac.se <- sacurine[["se"]]
# Building the PLS-DA model
sac.se <- opls(sac.se, "gender")
# Getting the models
sac_opls.ls <- getOpls(sac.se)
names(sac_opls.ls)
# Plotting the score plot from the PLS-DA model of the gender response
plot(sac_opls.ls[["gender_PLSDA"]], typeVc = "x-score")
```

```
getPcaVarVn getPcaVarVn method for PCA models
```
#### Description

Variance of the components (score vectors)

#### Usage

```
getPcaVarVn(object)
```
## S4 method for signature 'opls' getPcaVarVn(object)

### Arguments

object An S4 object of class opls, created by opls function.

#### Value

Numeric vector with the same length as the number of components

### Author(s)

Etienne Thevenot, <etienne.thevenot@cea.fr>

# <span id="page-14-0"></span>getScoreMN 15

# Examples

data(sacurine) attach(sacurine) sacurine.pca <- opls(dataMatrix) getPcaVarVn(sacurine.pca) detach(sacurine)

# getScoreMN *getScoreMN method for PCA/(O)PLS(-DA) models*

#### Description

(Orthogonal) scores of the (O)PLS(-DA) model

# Usage

```
getScoreMN(object, orthoL = FALSE)
```
## S4 method for signature 'opls' getScoreMN(object, orthoL = FALSE)

# Arguments

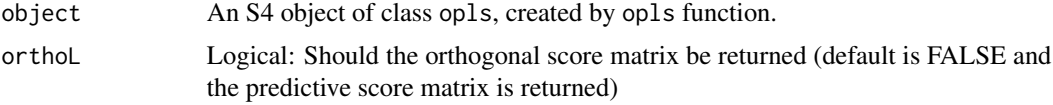

# Value

Numeric matrix with a number of rows equal to the number of samples and a number of columns equal to the number of components

### Author(s)

Etienne Thevenot, <etienne.thevenot@cea.fr>

#### Examples

```
data(sacurine)
attach(sacurine)
sacurine.plsda <- opls(dataMatrix,
                       sampleMetadata[, "gender"])
```

```
getScoreMN(sacurine.plsda)
```
detach(sacurine)

getSubsetVi *getSubsetVi method for (O)PLS(-DA) models*

#### Description

Extracts the indices of the samples used for building the model (when a subset argument has been specified)

#### Usage

```
getSubsetVi(object)
```
## S4 method for signature 'opls' getSubsetVi(object)

#### Arguments

object An S4 object of class opls, created by opls function.

#### Value

Integer vector with the indices of the samples used for training

#### Author(s)

Etienne Thevenot, <etienne.thevenot@cea.fr>

#### Examples

```
data(sacurine)
attach(sacurine)
```

```
predictorMN <- dataMatrix
responseFc <- sampleMetadata[, "gender"]
```

```
sacurine.plsda <- opls(predictorMN,
                       responseFc,
                       subset = "odd")
```

```
trainVi <- getSubsetVi(sacurine.plsda)
```

```
table(responseFc[trainVi], fitted(sacurine.plsda))
```
<span id="page-15-0"></span>

<span id="page-16-0"></span>

Summary of model metrics

#### Usage

```
getSummaryDF(object)
```
## S4 method for signature 'opls' getSummaryDF(object)

# Arguments

object An S4 object of class opls, created by opls function.

# Value

Data frame

# Author(s)

Etienne Thevenot, <etienne.thevenot@cea.fr>

# Examples

```
data(sacurine)
attach(sacurine)
sacurine.plsda <- opls(dataMatrix,
                       sampleMetadata[, "gender"])
getSummaryDF(sacurine.plsda)
```
<span id="page-17-0"></span>

(Orthogonal) VIP of the (O)PLS(-DA) model

# Usage

```
getVipVn(object, orthoL = FALSE)
## S4 method for signature 'opls'
getVipVn(object, orthoL = FALSE)
```
#### Arguments

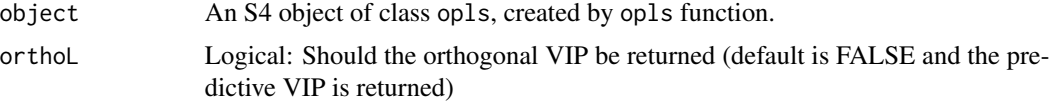

# Value

Numeric vector with a length equal to the number of variables and a number of columns equal to the number of components

#### Author(s)

Etienne Thevenot, <etienne.thevenot@cea.fr>

# References

Galindo-Prieto B., Eriksson L. and Trygg J. (2014). Variable influence on projection (VIP) for orthogonal projections to latent structures (OPLS). Journal of Chemometrics 28, 623-632.

# Examples

```
data(sacurine)
attach(sacurine)
sacurine.plsda <- opls(dataMatrix,
                       sampleMetadata[, "gender"])
getVipVn(sacurine.plsda)
```
<span id="page-18-0"></span>

(Orthogonal) weights of the (O)PLS(-DA) model

# Usage

```
getWeightMN(object, orthoL = FALSE)
```

```
## S4 method for signature 'opls'
getWeightMN(object, orthoL = FALSE)
```
# Arguments

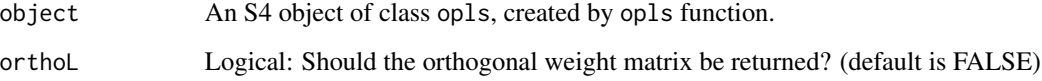

# Value

Numeric matrix with a number of rows equal to the number of variables and a number of columns equal to the number of components

# Author(s)

Etienne Thevenot, <etienne.thevenot@cea.fr>

# Examples

```
data(sacurine)
attach(sacurine)
```
sacurine.plsda <- opls(dataMatrix, sampleMetadata[, "gender"])

getWeightMN(sacurine.plsda)

<span id="page-19-0"></span>

Score plot visualization for PCA and (O)PLS(-DA) models in either ggplot or ggplotly formats

#### Usage

```
gg_scoreplot(
 x,
 model.c = "",components.vi = c(1, 2),
  label.c = c("", "sample\_names")[2],color.c = "",title.c = ",
 palette.c = "Set1",
 legend.c = "right",ellipse.l = TRUE,
 plotly.l = FALSE,
 info.vc = "sample_names",
 size.ls = list(axis_lab.i = 16, axis_text.i = 14, point.i = 3, label.i = 5, title.i =20, legend_title.i = 15, legend_text.i = 15)
)
## S4 method for signature 'SummarizedExperiment'
gg_scoreplot(
 x,
 model.c = "",components.vi = c(1, 2),
 label.c = c("", "sample_names")[2],
  color.c = "",title.c = ",
 palette.c = "Set1",
 legent.c = "right",ellipse.1 = TRUE,plotly.l = FALSE,info.vc = "sample_names",
 size.ls = list(axis\_lab.i = 16, axis\_text.i = 14, point.i = 3, label.i = 5, title.i =20, legend_title.i = 15, legend_text.i = 15)
)
## S4 method for signature 'opls'
gg_scoreplot(
 x,
 model.c = "",components.vi = c(1, 2),
```
# gg\_scoreplot 21

```
label.c = c("", "sample\_names")[2],color.c = "",title.c = ".
 palette.c = "Set1",
 legend.c = "right",
 ellipse.l = TRUE,
 plotly.1 = FALSE,info.vc = "sample_names",
 size.ls = list(axis\_lab.i = 16, axis\_text.i = 14, point.i = 3, label.i = 5, title.i =20, legend_title.i = 15, legend_text.i = 15)
\mathcal{L}
```
# Arguments

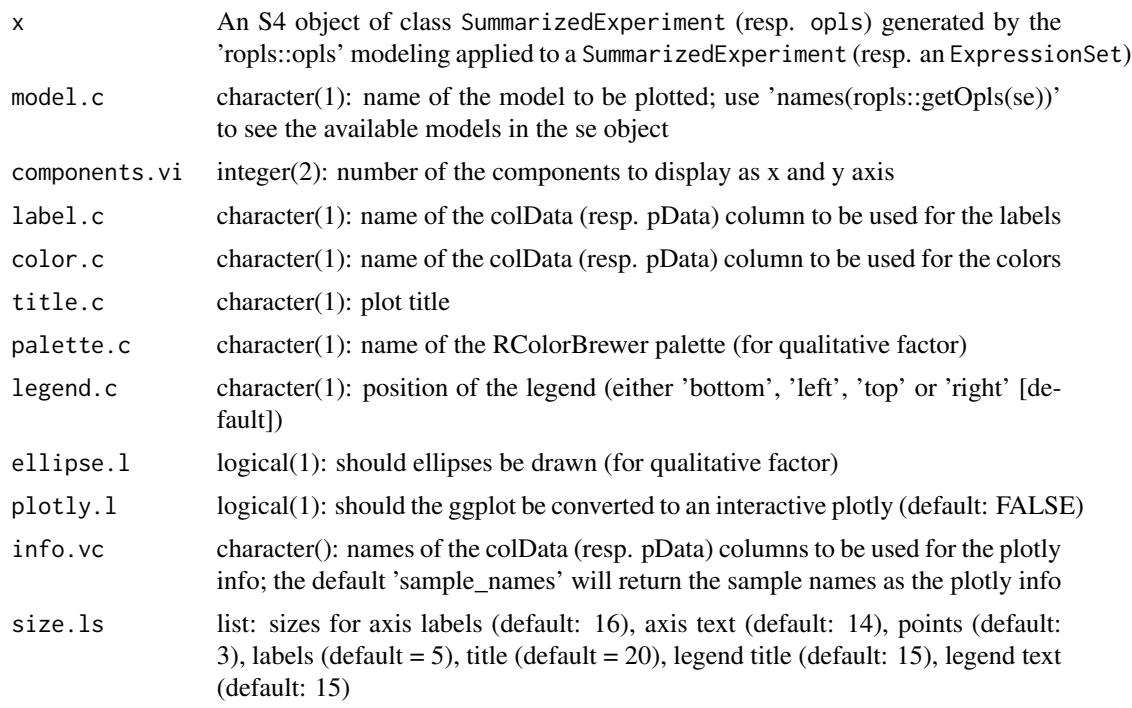

### Value

invisible ggplot2 (or ggplotly) object

# Examples

```
# loading the 'sacurine' dataset from the 'ropls' package
data(sacurine, package = "ropls")
# SummarizedExperiment
sac.se <- sacurine[["se"]]
## computing the PCA
sac.se <- ropls::opls(sac.se)
## score plot
```

```
gg_scoreplot(sac.se, "PCA")
gg_scoreplot(sac.se, "PCA", color.c = "age")
gg_scoreplot(sac.se, "PCA", color.c = "gender", plotly.l = TRUE, info.vc = "all")
## PLS-DA modeling
sac.se <- ropls::opls(sac.se, "gender")
gg_scoreplot(sac.se, "gender_PLSDA", color.c = "gender")
gg_scoreplot(sac.se, "gender_PLSDA", color.c = "gender", plotly.l = TRUE)
# ExpressionSet
sacurine.eset <- sacurine[["eset"]]
## PCA
sacurine.pca <- ropls::opls(sacurine.eset)
## score plot
gg_scoreplot(sacurine.pca)
gg_scoreplot(sacurine.pca, color.c = "age")
```
linnerud *Linnerud Dataset*

#### Description

Three physiological and three exercise variables are measured on twenty middle-aged men in a fitness club.

#### Format

A data frame with the following parameters:

- num subject number
- weight weight
- waist waist
- pulse pulse
- pullUp pull-up
- squat situp
- jump jump

#### Value

Data frame (numeric type only; the first column can be transformed into row names) with 20 rows and 7 columns corresponding to the subject's 'num'ber (column 1), the 3 physiological variables (columns 2-4), and the 3 exercise variables (columns 5-7). For details see the 'Format' section above.

#### Source

'mixOmics' 'linnerud' dataset.

# References

Tenenhaus (1998). La regression PLS: theorie et pratique. Paris: Editions Technip.

<span id="page-22-0"></span>

This example concerns the development of a polymer similar to that used in the plastic covering of mobile phones. The desired profile of the polymer was low warp and high strength. Four constituents (glas, crtp, mica, and amtp) were varied in the polymer formulation by means of a 17 run mixture design. For each new polymer, i.e., each new experiment in the mixture design, 14 responses relating to both warp and strength were measured on the product. The objective of the data analysis was to uncover which combination of factors (the four ingredients) gave polymers with low warp and high strength. The data set contains 10 missing values (NA).

# Format

A data frame with the following parameters:

- num mixture number
- glas glas constituent
- crtp crtp constituent
- mica mica constituent
- amtp amtp constituent
- wrp1 warp response 1
- wrp2 warp response 2
- wrp3 warp response 3
- wrp4 warp response 4
- wrp5 warp response 5
- wrp6 warp response 6
- wrp7 warp response 7
- wrp8 warp response 8
- st1 strength response 1
- st2 strength response 2
- st3 strength response 3
- st4 strength response 4
- st5 strength response 5
- st6 strength response 6

### Value

Data frame (numeric type only; the first column can be transformed into row names) with 17 rows and 19 columns corresponding to the subject's 'num'ber (column 1), the 4 constituent variables (columns 2-5), the 8 warp responses (columns 6-13), and the 6 strength responses (columns 14-19). For details see the 'Format' section above.

#### <span id="page-23-0"></span>References

Eriksson et al. (2006). Multi- and Megarvariate Data Analysis. Umetrics Academy. pp.16, 77, 209.

mark *'mark' Dataset*

# Description

Examination marks obtained by French students in Mathematics, Physics, French and English

#### Format

A data frame with the following parameters:

- nom names of the students
- math marks in mathematics
- 
- 
- 

#### Value

Data frame (numeric type except the first column, which can be transformed into row names) with 9 rows and 5 columns, corresponding to the name of the students (column 1), followed by the marks obtained in Maths, Physics, French and English (columns 2-5). For details see the 'Format' section above.

#### Source

'mark' dataset.

# References

Baccini (2010). Statistique Descriptive Multidimensionnelle (pour les nuls).

- phys marks in physics
- fran marks in french
- angl marks in english

<span id="page-24-0"></span>NCI60 *Microarray gene expression profiles of the NCI 60 cell lines from 4 different platforms*

# **Description**

The 'NCI60\_4arrays' dataset from the 'omicade4' package is provided here in the MultiAssay-Experiment and MultiDataSet formats. The description of the dataset provided by the omicade4 package is as follows: 'The 60 human tumour cell lines are derived from patients with leukaemia, melanoma, lung, colon, central nervous system, ovarian, renal, breast and prostate cancers. The cell line panel is widely used in anti-cancer drug screen. In this dataset, a subset of microarray gene expression of the NCI 60 cell lines from four different platforms are provided.'

# Format

A list with the following elements:

- mae dataset in the MultiAssayExperiment format
- mds dataset in the MultiDataSet format

### Value

List containing the NCI60\_4arrays dataset from the omicade4 package in the MultiAssayExperiment and MultiDataSet formats.

# References

Reinhold WC, Sunshine M, Liu H, Varma S, Kohn KW, Morris J, Doroshow J, Pommier Y (2012). CellMiner: A Web-Based Suite of Genomic and Pharmacologic Tools to Explore Transcript and Drug Patterns in the NCI-60 Cell Line Set. Cancer Research. DOI: 10.1158/0008-5472.CAN-12- 1370

<span id="page-24-1"></span>opls *PCA, PLS(-DA), and OPLS(-DA)*

#### Description

PCA, PLS, and OPLS regression, classification, and cross-validation with the NIPALS algorithm

#### Usage

```
opls(
  x,
 y = NULL,predI = NA,
 orthoI = 0,
  algoC = c("default", "nipals", "svd")[1],
  crossvalI = 7,
  log10L = FALSE,
 permI = 20,
  scaleC = c("none", "center", "parento", "standard")[4],subset = NULL,plotSubC = NA,
 fig.pdfC = c("none", "interactive", "myfile.pdf")[2],
 info.txtC = c("none", "interactive", "myfile.txt")[2]
\lambda## S4 method for signature 'matrix'
opls(
 x,
 y = NULL,predI = NA,
 orthoI = 0,
  algoC = c("default", "nipals", "svd")[1],
  crossvalI = 7,
  log10L = FALSE,
  permI = 20,
  scaleC = c("none", "center", "parento", "standard")[4],subset = NULL,plotSubC = NA,
 fig.pdfC = c("none", "interactive", "myfile.pdf")[2],
  info.txtC = c("none", "interactive", "myfile.txt")[2]
\lambda## S4 method for signature 'data.frame'
opls(
 x,
 y = NULL,predI = NA,
 orthoI = 0,
  algoC = c("default", "nipals", "svd")[1],
  crossvalI = 7,
  log10L = FALSE,
  permI = 20,
  scaleC = c("none", "center", "parento", "standard")[4],subset = NULL,plotSubC = NA,
  fig.pdfC = c("none", "interactive", "myfile.pdf")[2],
```

```
info.txtC = c("none", "interactive", "myfile.txt")[2]
\lambda## S4 method for signature 'SummarizedExperiment'
opls(
 x,
 y = NULL,predI = NA,
 orthoI = 0,
  algoC = c("default", "nipals", "svd")[1],
  crossvalI = 7,
  log10L = FALSE,permI = 20,
  scaleC = c("none", "center", "pareto", "standard")[4],
  subset = NULL,plotSubC = NA,
  fig.pdfC = c("none", "interactive", "myfile.pdf")[2],
  info.txtC = c("none", "interactive", "myfile.txt")[2]
\lambda## S4 method for signature 'MultiAssayExperiment'
opls(
 x,
 y = NULL,predI = NA,
 orthoI = 0,
  algoC = c("default", "nipals", "svd")[1],
  crossvalI = 7,
  log10L = FALSE,permI = 20,
  scaleC = c("none", "center", "pareto", "standard")[4],
  subset = NULL,plotSubC = NA,
 fig.pdfC = c("none", "interactive", "myfile.pdf")[2],
  info.txtC = c("none", "interactive", "myfile.txt")[2]
)
## S4 method for signature 'ExpressionSet'
opls(
 x,
 y = NULL,predI = NA,
 orthoI = 0,
  algoC = c("default", "nipals", "svd")[1],
  crossvalI = 7,
  log10L = FALSE,permI = 20,
```

```
subset = NULL,
 plotSubC = NA,
 fig.pdfC = c("none", "interactive", "myfile.pdf")[2],
  info.txtC = c("none", "interactive", "myfile.txt")[2]
\mathcal{L}## S4 method for signature 'MultiDataSet'
opls(
 x,
 y = NULL,predI = NA,
 orthoI = 0,
 algoC = c("default", "nipals", "svd")[1],
 crossvalI = 7,
 log10L = FALSE,permI = 20,
 scaleC = c("none", "center", "pareto", "standard")[4],
 subset = NULL,plotSubC = NA,
  fig.pdfC = c("none", "interactive", "myfile.pdf")[2],
  info.txtC = c("none", "interactive", "myfile.txt")[2]
)
```
#### Arguments

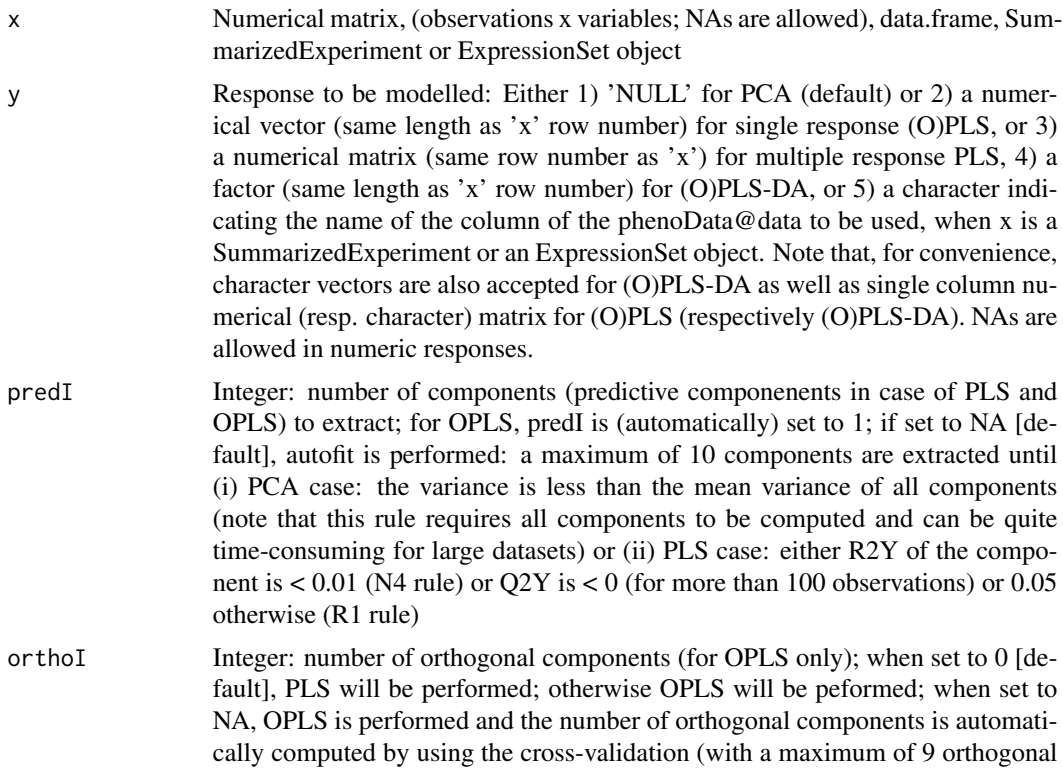

#### components).

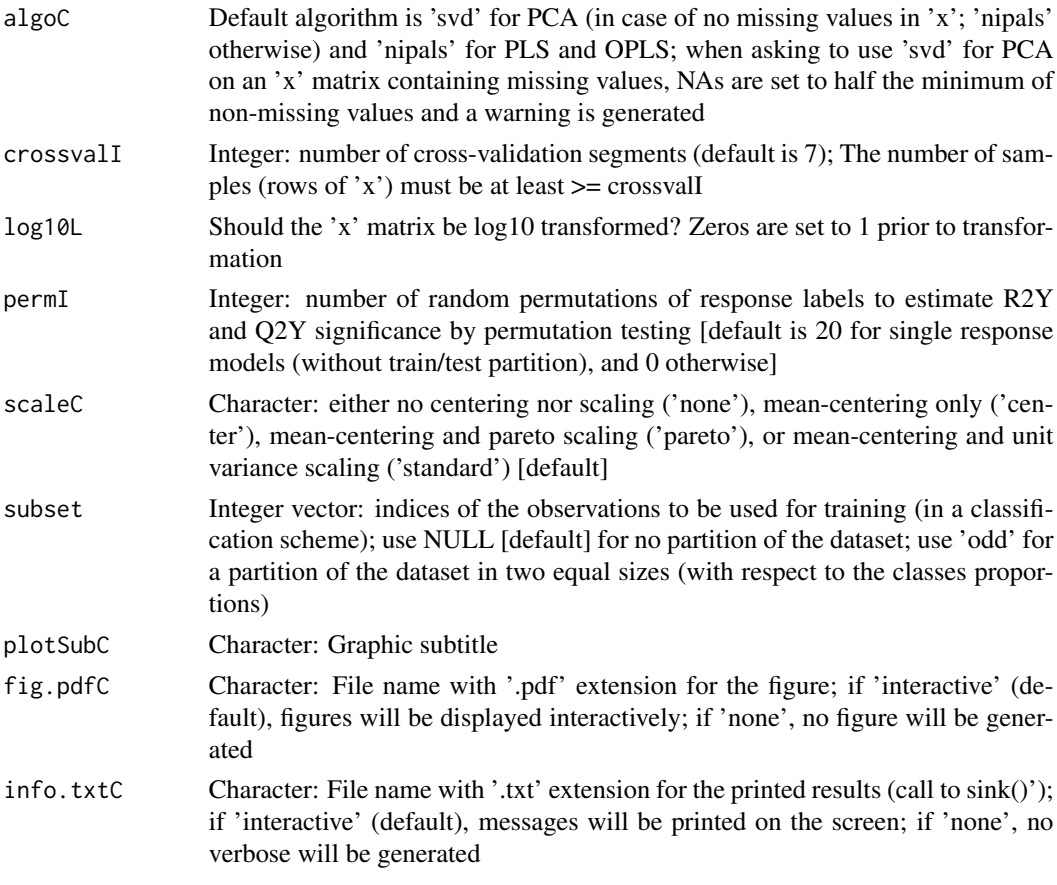

#### Value

An S4 object of class 'opls' containing the slots described below; in case x is a SummarizedExperiment, a SummarizedExperiment is returned, with the 'opls' object included in the metadata:

- typeC Character: model type (PCA, PLS, PLS-DA, OPLS, or OPLS-DA)
- descriptionMC Character matrix: Description of the data set (number of samples, variables, etc.)
- modelDF Data frame with the model overview (number of components, R2X, R2X(cum), R2Y, R2Y(cum), Q2, Q2(cum), significance, iterations)
- summaryDF Data frame with the model summary (cumulated R2X, R2Y and Q2); RMSEE is the square root of the mean error between the actual and the predicted responses
- subsetVi Integer vector: Indices of observations in the training data set
- pcaVarVn PCA: Numerical vector of variances of length: predI
- vipVn PLS(-DA): Numerical vector of Variable Importance in Projection; OPLS(-DA): Numerical vector of Variable Importance for Prediction (VIP4,p from Galindo-Prieto et al, 2014)
- orthoVipVn OPLS(-DA): Numerical vector of Variable Importance for Orthogonal Modeling (VIP4,o from Galindo-Prieto et al, 2014)
- xMeanVn Numerical vector: variable means of the 'x' matrix
- xSdVn Numerical vector: variable standard deviations of the 'x' matrix
- yMeanVn (O)PLS: Numerical vector: variable means of the 'y' response (transformed into a dummy matrix in case it is of 'character' mode initially)
- ySdVn (O)PLS: Numerical vector: variable standard deviations of the 'y' response (transformed into a dummy matrix in case it is of 'character' mode initially)
- xZeroVarVi Numerical vector: indices of variables with variance < 2.22e-16 which were excluded from 'x' before building the model
- scoreMN Numerical matrix of x scores (T; dimensions: nrow(x) x predI)  $X = TP' + E$ ;  $Y =$  $TC' + F$
- loading MN Numerical matrix of x loadings (P; dimensions: ncol(x) x predI)  $X = TP' + E$
- weightMN (O)PLS: Numerical matrix of x weights (W; same dimensions as loadingMN)
- orthoScoreMN OPLS: Numerical matrix of orthogonal scores (Tortho; dimensions: nrow(x) x number of orthogonal components)
- orthoLoadingMN OPLS: Numerical matrix of orthogonal loadings (Portho; dimensions: ncol(x) x number of orthogonal components)
- orthoWeightMN OPLS: Numerical matrix of orthogonal weights (same dimensions as orthoLoadingMN)
- cMN (O)PLS: Numerical matrix of Y weights (C; dimensions: number of responses or number of classes in case of qualitative response) x number of predictive components;  $Y = TC' + F$
- coMN) (O)PLS: Numerical matrix of Y orthogonal weights; dimensions: number of responses or number of classes in case of qualitative response with more than 2 classes x number of orthogonal components
- uMN (O)PLS: Numerical matrix of Y scores (U; same dimensions as scoreMN);  $Y = UC' +$ G
- weightStarMN Numerical matrix of projections (W\*; same dimensions as loadingMN); whereas columns of weightMN are derived from successively deflated matrices, columns of weight-StarMN relate to the original 'x' matrix:  $T = XW^*$ ;  $W^* = W(P'W)$ inv
- suppLs List of additional objects to be used internally by the 'print', 'plot', and 'predict' methods

#### Author(s)

Etienne Thevenot, <etienne.thevenot@cea.fr>

#### References

Eriksson et al. (2006). Multi- and Megarvariate Data Analysis. Umetrics Academy. Rosipal and Kramer (2006). Overview and recent advances in partial least squares Tenenhaus (1990). La regression PLS : theorie et pratique. Technip. Wehrens (2011). Chemometrics with R. Springer. Wold et al. (2001). PLS-regression: a basic tool of chemometrics

# Examples

## PCA

```
data(foods) ## see Eriksson et al. (2001); presence of 3 missing values (NA)
head(foods)
foodMN <- as.matrix(foods[, colnames(foods) != "Country"])
rownames(foodMN) <- foods[, "Country"]
head(foodMN)
foo.pca <- opls(foodMN)
## PLS with a single response
data(cornell) ## see Tenenhaus, 1998
head(cornell)
cornell.pls <- opls(as.matrix(cornell[, grep("x", colnames(cornell))]),
                    cornell[, "y"])
## Complementary graphics
plot(cornell.pls, typeVc = c("outlier", "predict-train", "xy-score", "xy-weight"))
#### PLS with multiple (quantitative) responses
data(lowarp) ## see Eriksson et al. (2001); presence of NAs
head(lowarp)
lowarp.pls <- opls(as.matrix(lowarp[, c("glas", "crtp", "mica", "amtp")]),
                   as.matrix(lowarp[, grepl("^wrp", colnames(lowarp)) |
                                      grepl("^st", colnames(lowarp))]))
## PLS-DA
data(sacurine)
attach(sacurine)
sacurine.plsda <- opls(dataMatrix, sampleMetadata[, "gender"])
## OPLS-DA
sacurine.oplsda <- opls(dataMatrix, sampleMetadata[, "gender"], predI = 1, orthoI = NA)
detach(sacurine)
## Application to a SummarizedExperiment
sac.se <- sacurine[["se"]]
sac.se <- opls(sac.se, "gender")
SummarizedExperiment::colData(sac.se)
SummarizedExperiment::rowData(sac.se)
sac_gender.plsda <- sac.se@metadata[["opls"]][["gender_PLSDA"]]
plot(sac_gender.plsda, typeVc = "x-score")
## Application to a MultiAssayExperiment
```
opls 31

```
data(NCI60)
nci.mae <- NCI60[["mae"]]
# Restricting to the 'ME' and 'LE' cancer types and to the 'agilent' and 'hgu95' datasets
library(MultiAssayExperiment)
nci.mae <- nci.mae[, nci.mae$cancer %in% c("ME", "LE"), c("agilent", "hgu95")]
# Principal Component Analysis of each data set
nci.mae <- opls(nci.mae)
# Coloring the score plots according to cancer types
for (set.c in names(nci.mae))
plot(getOpls(nci.mae)[[set.c]][["PCA"]],
parAsColFcVn = MultiAssayExperiment::colData(nci.mae)[, "cancer"],
typeVc = "x-score",
plotSubC = set.c)
# Building PLS-DA models for the cancer type, and getting back the updated MultiDataSet
nci.mae <- opls(nci.mae, "cancer", predI = 2)
# Viewing the new variable metadata (including VIP and coefficients)
lapply(names(nci.mae), function(set.c) head(SummarizedExperiment::rowData(nci.mae[[set.c]])))
## Application to an ExpressionSet
sacSet <- sacurine[["eset"]]
sacPlsda <- opls(sacSet, "gender")
sacSet <- getEset(sacPlsda)
head(Biobase::pData(sacSet))
head(Biobase::fData(sacSet))
## Application to a MultiDataSet
data(NCI60)
nci.mds <- NCI60[["mds"]]
# Restricting to the 'agilent' and 'hgu95' datasets
nci.mds <- nci.mds[, c("agilent", "hgu95")]
# Restricting to the 'ME' and 'LE' cancer types
sampleNamesVc <- Biobase::sampleNames(nci.mds[["agilent"]])
cancerTypeVc <- Biobase::pData(nci.mds[["agilent"]])[, "cancer"]
nci.mds <- nci.mds[sampleNamesVc[cancerTypeVc %in% c("ME", "LE")], ]
# Principal Component Analysis of each data set
nci.pca <- opls(nci.mds)
# Coloring the Score plot according to cancer types
plot(nci.pca, parAsColFcVn = Biobase::pData(nci.mds[["agilent"]])[, "cancer"], typeVc = "x-score")
# Getting the updated MultiDataSet (now including scores and loadings)
nci.mds <- getMset(nci.pca)
# Building PLS-DA models for the cancer type, and getting back the updated MultiDataSet
nci.plsda <- opls(nci.mds, "cancer", predI = 2)
nci.mds <- getMset(nci.plsda)
# Viewing the new variable metadata (including VIP and coefficients)
lapply(Biobase::fData(nci.mds), head)
```
opls-class *Class "opls"*

<span id="page-31-0"></span>

#### opls-class 33

#### Description

An S4 class to store PCA and (O)PLS(-DA) models: Objects can be created by calls of the form new("opls") or by calling the opls function

#### **Slots**

typeC character: model type (PCA, PLS, PLS-DA, OPLS, or OPLS-DA)

- descriptionMC character matrix: Description of the data set (number of samples, variables, etc.)
- modelDF data frame with the model overview (number of components, R2X, R2X(cum), R2Y, R2Y(cum), Q2, Q2(cum), significance, iterations)
- summaryDF data frame with the model summary (cumulated R2X, R2Y and Q2); RMSEE is the square root of the mean error between the actual and the predicted responses
- subsetVi Integer vector: Indices of observations in the training data set
- pcaVarVn PCA: Numerical vector of variances of length: predI
- vipVn PLS(-DA): Numerical vector of Variable Importance in Projection; OPLS(-DA): Numerical vector of Variable Importance for Prediction (VIP4,p from Galindo-Prieto et al, 2014)
- orthoVipVn OPLS(-DA): Numerical vector of Variable Importance for Orthogonal Modeling (VIP4,o from Galindo-Prieto et al, 2014)
- coefficientMN (O)PLS(-DA): Numerical matrix of regression coefficients  $(B;$  dimensions:  $ncol(x)$ x number of responses;  $B = W^*C'$  and  $Y = XB + F$
- xMeanVn Numerical vector: variable means of the 'x' matrix
- xSdVn Numerical vector: variable standard deviations of the 'x' matrix
- yMeanVn (O)PLS: Numerical vector: variable means of the 'y' response (transformed into a dummy matrix in case it is of 'character' mode initially)
- ySdVn (O)PLS: Numerical vector: variable standard deviations of the 'y' response (transformed into a dummy matrix in case it is of 'character' mode initially)
- xZeroVarVi Numerical vector: indices of variables with variance < 2.22e-16 which were excluded from 'x' before building the model

scoreMN Numerical matrix of x scores (T; dimensions:  $\text{row}(x)$  x predI)  $X = TP' + E$ ;  $Y = TC' + F$ 

loadingMN Numerical matrix of x loadings (P; dimensions: ncol(x) x predI)  $X = TP' + E$ 

- weightMN (O)PLS: Numerical matrix of x weights (W; same dimensions as loadingMN)
- orthoScoreMN OPLS: Numerical matrix of orthogonal scores (Tortho; dimensions:  $now(x)$  x number of orthogonal components)
- orthoLoadingMN OPLS: Numerical matrix of orthogonal loadings (Portho; dimensions: ncol(x)  $x$ number of orthogonal components)
- orthoWeightMN OPLS: Numerical matrix of orthogonal weights (same dimensions as orthoLoadingMN)
- cMN (O)PLS: Numerical matrix of Y weights (C); dimensions: number of responses or number of classes in case of qualitative response with more than 2 classes x number of predictive components;  $Y = TC' + F$
- coMN (O)PLS: Numerical matrix of Y orthogonal weights; dimensions: number of responses or number of classes in case of qualitative response with more than 2 classes x number of orthogonal components
- <span id="page-33-0"></span>uMN (O)PLS: Numerical matrix of Y scores (U; same dimensions as scoreMN);  $Y = UC' + G$
- weightStarMN Numerical matrix of projections (W\*; same dimensions as loadingMN); whereas columns of weightMN are derived from successively deflated matrices, columns of weight-StarMN relate to the original 'x' matrix:  $T = XW^*$ ;  $W^* = W(P^*W)$ inv
- suppLs List of additional objects to be used internally by the 'print', 'plot', and 'predict' methods
- eset ExpressionSet: when 'opls' has been applied to an ExpressionSet, the instance with additional columns in pData containing the scores and predictions, and in fData containing the loadings, VIP, coefficients is stored here

#### Objects from the Class

Objects can be created by calls of the form new("opls") or by calling the opls function

#### Author(s)

Etienne Thevenot, <etienne.thevenot@cea.fr>

#### See Also

[opls](#page-24-1)

#### Examples

#### PCA

```
data(foods) ## see Eriksson et al. (2001); presence of 3 missing values (NA)
head(foods)
foodMN <- as.matrix(foods[, colnames(foods) != "Country"])
rownames(foodMN) <- foods[, "Country"]
head(foodMN)
foo.pca <- opls(foodMN)
#### PLS with a single response
data(cornell) ## see Tenenhaus, 1998
head(cornell)
cornell.pls <- opls(as.matrix(cornell[, grep("x", colnames(cornell))]),
                    cornell[, "y"])
## Complementary graphics
plot(cornell.pls, typeVc = c("outlier", "predict-train", "xy-score", "xy-weight"))
#### PLS with multiple (quantitative) responses
data(lowarp) ## see Eriksson et al. (2001); presence of NAs
head(lowarp)
lowarp.pls <- opls(as.matrix(lowarp[, c("glas", "crtp", "mica", "amtp")]),
                   as.matrix(lowarp[, grepl("^wrp", colnames(lowarp)) |
                                      grepl("^st", colnames(lowarp))]))
```
# <span id="page-34-0"></span>oplsMultiDataSet-class 35

```
#### PLS-DA
data(sacurine)
attach(sacurine)
sacurine.plsda <- opls(dataMatrix, sampleMetadata[, "gender"])
#### OPLS-DA
sacurine.oplsda <- opls(dataMatrix, sampleMetadata[, "gender"], predI = 1, orthoI = NA)
detach(sacurine)
```
oplsMultiDataSet-class

*Class "oplsMultiDataSet"*

# Description

An S4 class to store PCA and (O)PLS(-DA) models generated by the application of opls to a MultiDataSet

# Slots

oplsLs List: List of instances from the 'opls' class corresponding to the models built on each ExpresssionSet

#### Objects from the Class

Objects can be created by calls of the form new("oplsMultiDataSet") or by applying the opls function to a MultiDataSet instance

#### Author(s)

Etienne Thevenot, <etienne.thevenot@cea.fr>

#### See Also

[opls](#page-24-1)

# Examples

# In progress

<span id="page-35-0"></span>plot,oplsMultiDataSet,ANY-method *Plot Method for (O)PLS(-DA)*

#### Description

This function plots values based upon a model trained by opls.

#### Usage

```
## S4 method for signature 'oplsMultiDataSet,ANY'
plot(
 x,
 y,
 typeVc = c("correlation", "outlier", "overview", "permutation", "predict-train",
   "predict-test", "summary", "x-loading", "x-score", "x-variance", "xy-score",
    "xy-weight")[7],
 parAsColFcVn = NA,
 parCexN = 0.8,
 parCompVi = c(1, 2),
 parEllipsesL = NA,
 parLabVc = NA,
  parPaletteVc = NA,
 parTitleL = TRUE,
 parCexMetricN = NA,
 plotSubC = "",
  fig.pdfC = c("none", "interactive", "myfile.pdf")[2],
  info.txtC = c("none", "interactive", "myfile.txt")[2]
\lambda## S4 method for signature 'opls,ANY'
plot(
 x,
 y,
 typeVc = c("correlation", "outlier", "overview", "permutation", "predict-train",
   "predict-test", "summary", "x-loading", "x-score", "x-variance", "xy-score",
    "xy-weight")[7],
  parAsColFcVn = NA,
  parCexN = 0.8,
  parCompVi = c(1, 2),
 parEllipsesL = NA,
 parLabVc = NA,
 parPaletteVc = NA,
 parTitleL = TRUE,
 parCexMetricN = NA,
 plotsubC = "",fig.pdfC = c("none", "interactive", "myfile.pdf")[2],
```

```
info.txtC = c("none", "interactive", "myfile.txt")[2]
\overline{)}
```
# Arguments

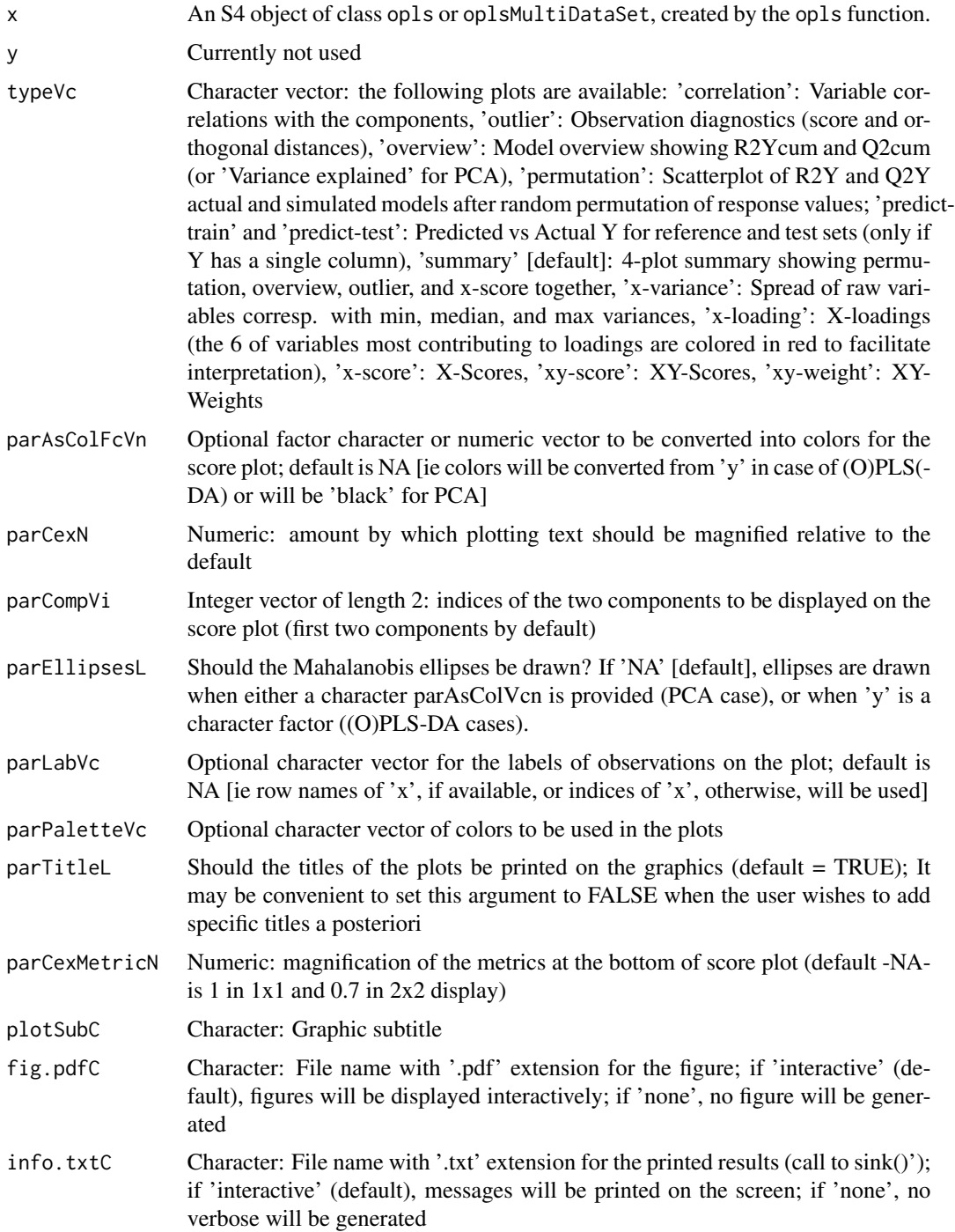

# Examples

```
data(sacurine)
attach(sacurine)
for(typeC in c("correlation", "outlier", "overview",
               "permutation", "predict-train","predict-test",
               "summary", "x-loading", "x-score", "x-variance",
               "xy-score", "xy-weight")) {
    print(typeC)
    if(grepl("predict", typeC))
        subset <- "odd"
    else
        subset <- NULL
    plsModel <- opls(dataMatrix, sampleMetadata[, "gender"],
                     predI = ifelse(typeC != "xy-weight", 1, 2),orthoI = ifelse(typeC != "xy-weight", 1, 0),
                     permI = ifelse(typeC == "permutation", 10, 0),subset = subset,
                     info.txtC = "none"fig.pdfC = "none")
    plot(plsModel, typeVc = typeC)
}
sacPlsda <- opls(dataMatrix, sampleMetadata[, "gender"])
plot(sacPlsda, parPaletteVc = c("green4", "magenta"))
detach(sacurine)
#### Application to an opls object generated by an ExpressionSet
sacSet <- sacurine[["eset"]]
sacPlsda <- opls(sacSet, "gender")
plot(sacPlsda, typeVc = "x-score")
#### Application to a opls object generated by an MultiDataSet
data(NCI60)
nciMset <- NCI60[["mds"]]
# Restricting to the 'agilent' and 'hgu95' datasets
nciMset <- nciMset[, c("agilent", "hgu95")]
# Restricting to the 'ME' and 'LE' cancer types
sampleNamesVc <- Biobase::sampleNames(nciMset[["agilent"]])
cancerTypeVc <- Biobase::pData(nciMset[["agilent"]])[, "cancer"]
nciMset <- nciMset[sampleNamesVc[cancerTypeVc %in% c("ME", "LE")], ]
# Building PLS-DA models for the cancer type
nciPlsda <- opls(nciMset, "cancer", predI = 2)
```
<span id="page-38-0"></span>predict,opls-method 39

```
plot(nciPlsda, typeVc = "x-score")
```
predict,opls-method *Predict method for (O)PLS models*

# Description

Returns predictions of the (O)PLS(-DA) model on a new dataset

#### Usage

## S4 method for signature 'opls' predict(object, newdata)

# Arguments

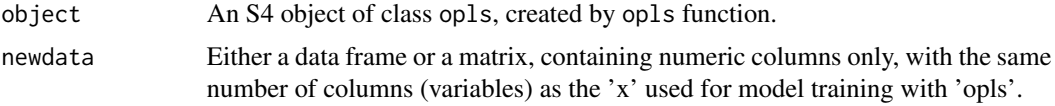

# Value

Predictions (either a vector, factor, or matrix depending on the y response used for training the model)

#### Author(s)

Etienne Thevenot, <etienne.thevenot@cea.fr>

# Examples

```
data(sacurine)
attach(sacurine)
predictorMN <- dataMatrix
responseFc <- sampleMetadata[, "gender"]
sacurine.plsda <- opls(predictorMN,
                       responseFc,
                       subset = "odd")
trainVi <- getSubsetVi(sacurine.plsda)
table(responseFc[trainVi], fitted(sacurine.plsda))
table(responseFc[-trainVi],
     predict(sacurine.plsda, predictorMN[-trainVi, ]))
```
<span id="page-39-0"></span>40 residuals and the contract of the contract of the contract of the contract of the contract of the contract of the contract of the contract of the contract of the contract of the contract of the contract of the contract

detach(sacurine)

print,opls-method *Print method for 'opls' objects*

# Description

Displays information about the dataset and the model.

# Usage

```
## S4 method for signature 'opls'
print(x)
```
#### Arguments

x An S4 object of class opls, created by the opls function.

#### Value

Invisible.

#### Examples

```
data(sacurine)
attach(sacurine)
sacurine.plsda <- opls(dataMatrix, sampleMetadata[, "gender"])
print(sacurine.plsda)
```
detach(sacurine)

residuals *Residuals method for (O)PLS models*

# Description

Returns the residuals from the (O)PLS(-DA) regression models

# Usage

residuals(object, ...)

#### <span id="page-40-0"></span>sacurine 41

#### Arguments

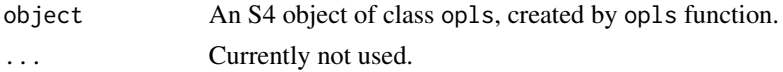

#### Value

Numeric matrix or vector (same dimensions as the modeled y response); if y is a character vector or a factor (in case of classification), the residuals equal 0 (predicted class identical to the true class) or 1 (prediction error)

#### Author(s)

Etienne Thevenot, <etienne.thevenot@cea.fr>

#### Examples

```
data(sacurine)
attach(sacurine)
sacurine.pls <- opls(dataMatrix,
                     sampleMetadata[, "age"])
head(residuals(sacurine.pls))
```
detach(sacurine)

sacurine *Analysis of the human adult urinary metabolome variations with age, body mass index and gender*

#### Description

Urine samples from 183 human adults were analyzed by liquid chromatography coupled to highresolution mass spectrometry (LTQ Orbitrap) in the negative ionization mode. A total of 109 metabolites were identified or annotated at the MSI level 1 or 2. After retention time alignment with XCMS, peaks were integrated with Quan Browser. After signal drift and batch effect correction of intensities, each urine profile was normalized to the osmolality of the sample. Finally, the data were log10 transformed.

#### Format

A list with the following elements:

- dataMatrix a 183 samples x 109 variables matrix of numeric type corresponding to the intensity profiles (values have been log10-transformed)
- sampleMetadata a 183 x 3 data frame, with the volunteers' age ('age', numeric), body mass index ('bmi', numeric), and gender ('gender', factor)
- <span id="page-41-0"></span>• variableMetadata a 109 x 3 data frame, with the metabolites' MSI identification level ('msiLevel': either 1 or 2), HMDB ID when available ('hmdb', character), chemical class according to the 'super class' taxonomy of HMDB ('chemicalClass', character)
- se dataset in the SummarizedExperiment format
- eset dataset in the ExpressionSet format

#### Value

List containing the 'dataMatrix' matrix (numeric) of data (samples as rows, variables as columns), the 'sampleMetadata' data frame of sample metadata, and the variableMetadata data frame of variable metadata. Row names of 'dataMatrix' and 'sampleMetadata' are identical. Column names of 'dataMatrix' are identical to row names of 'variableMetadata'. For details see the 'Format' section above.

#### References

Thevenot E.A., Roux A., Xu Y., Ezan E. and Junot C. (2015). Analysis of the human adult urinary metabolome variations with age, body mass index and gender by implementing a comprehensive workflow for univariate and OPLS statistical analyses. Journal of Proteome Research, DOI: 10.1021/acs.jproteome.5b00354

show,opls-method *Show method for 'opls' objects*

#### **Description**

Displays information about the dataset and the model.

#### Usage

```
## S4 method for signature 'opls'
show(object)
```
### Arguments

object An S4 object of class opls, created by the opls function.

# Value

Invisible.

### Author(s)

Philippe Rinaudo and Etienne Thevenot (CEA)

#### <span id="page-42-0"></span>tested 43

#### Examples

```
data(sacurine)
attach(sacurine)
sacurine.plsda <- opls(dataMatrix, sampleMetadata[, "gender"])
show(sacurine.plsda)
detach(sacurine)
```
tested *Tested method for (O)PLS models*

# Description

Returns predictions of the (O)PLS(-DA) model on the out of the box samples (when a 'subset' of samples has been selected when training the model)

### Usage

```
tested(object)
```
## S4 method for signature 'opls' tested(object)

## Arguments

object An S4 object of class opls, created by opls function.

# Value

Predictions (either a vector, factor, or matrix depending on the y response used for training the model)

#### Author(s)

Etienne Thevenot, <etienne.thevenot@cea.fr>

# Examples

```
data(sacurine)
attach(sacurine)
testedorMN <- dataMatrix
responseFc <- sampleMetadata[, "gender"]
sacurine.plsda <- opls(testedorMN,
                       responseFc,
                       subset = "odd")
```

```
trainVi <- getSubsetVi(sacurine.plsda)
table(responseFc[trainVi], fitted(sacurine.plsda))
detach(sacurine)
```
toW4M *Exporting a SummarizedExperiment or ExpressionSet instance into 3 tabulated files.*

#### Description

The 3 .tsv files are written with the indicated file prefix, and '\_dataMatrix.tsv', '\_sampleMetadata.tsv', and '\_variableMetadata.tsv' suffices, respectively. Note that the dataMatrix is transposed before export (e.g., the samples are written column wise in the 'dataMatrix.tsv' exported file).

#### Usage

```
tow4M(x, filePrefixC = paste0(getwd(), "/out__"), verboseL = TRUE)
```

```
## S4 method for signature 'ExpressionSet'
tow4M(x, filePrefixC = paste0(getwd(), "/out"), verboseL = TRUE)
```
#### Arguments

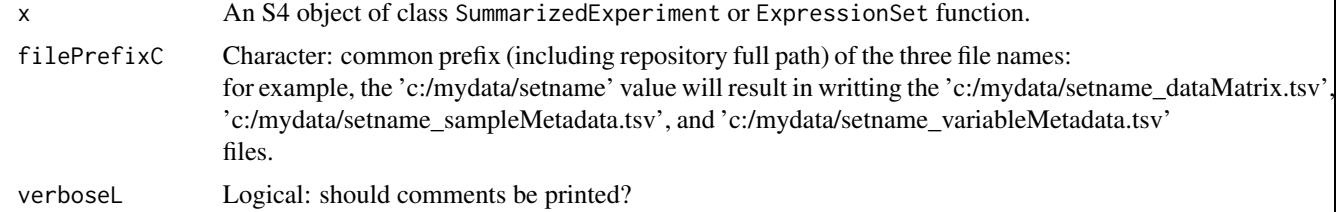

#### Value

No object returned.

#### Author(s)

Etienne Thevenot, <etienne.thevenot@cea.fr>

#### Examples

```
sacSet <- fromW4M(file.path(path.package("ropls"), "extdata"))
toW4M(sacSet)
```
<span id="page-44-1"></span><span id="page-44-0"></span>view *view*

#### Description

Numeric and graphical display of a matrix, a dataframe, an ExpressionSet or a SummarizedExperiment

Display of the class, mode, size and first...last values from the object; used inside the 'view' wrapper method

Wrapper of the stats::image function used inside the 'view' method

#### Usage

```
view(
 x,
 print = TRUE,plotL = TRUE,
 mainC = "",subC = "",paletteC = c("heat", "revHeat", "grey", "revGrey", "palette", "ramp")[1],
 rowAllL = FALSE,
  rowCexN = 1,
  rowMarN = 5.1,
 rowLabC = "",
 rowTruncI = 0,
  collAIL = FALSE,colCexN = 1,
  colMarN = 3.1,collabC = "",colTruncI = 0,
 drawScaleL = TRUE,
 delimitReplicatesL = FALSE,
  standardizeL = FALSE,
  fig.pdfC = "interactive"
)
## S4 method for signature 'SummarizedExperiment'
view(
  x,
 printL = TRUE,
 plotL = TRUE,
 mainC = ",
 paletteC = c("heat", "revHeat", "grey", "revGrey", "palette", "ramp")[1],
  rowAllL = FALSE,rowCexN = 1,
  rowMarN = 5.1,
```

```
rowLabC = ",
  rowTruncI = 0,
 collAIL = FALSE,colCexN = 1,
  colMarN = 3.1,
  colLabC = " "colTruncI = 0,
  drawScaleL = TRUE,
 delimitReplicatesL = FALSE,
  standardizeL = FALSE,
 fig.pdfC = "interactive"
\mathcal{L}## S4 method for signature 'ExpressionSet'
view(
 x,
 printL = TRUE,
 plotL = TRUE,
 mainC = ",
 paletteC = c("heat", "revHeat", "grey", "revGrey", "palette", "ramp")[1],
  rowAllL = FALSE,rowCexN = 1,
  rowMarN = 5.1,
  rowLabC = ",
  rowTruncI = 0,
  collAIL = FALSE,colCexN = 1,
  colMarN = 3.1,collabC = "",colTruncI = 0,
  drawScaleL = TRUE,
 delimitReplicatesL = FALSE,
  standardizeL = FALSE,
  fig.pdfC = "interactive"
\lambda## S4 method for signature 'data.frame'
view(
 x,
 printL = TRUE,
 plotL = TRUE,
 mainC = ",
  subC = "".paletteC = c("heat", "revHeat", "grey", "revGrey", "palette", "ramp")[1],
  rowAllL = FALSE,
  rowCexN = 1,
  rowMarN = 5.1,
  rowLabC = ",
```
view  $47$ 

```
rowTruncI = 0,
 colAllL = FALSE,
 colCexN = 1,
 colMarN = 3.1,
 colLabC = "",colTruncI = 0,
 drawScaleL = TRUE,
 delimitReplicatesL = FALSE,
 standardizeL = FALSE,
 fig.pdfC = "interactive"
)
## S4 method for signature 'matrix'
view(
 x,
 print = TRUE,plotL = TRUE,
 mainC = ",
 subC = "".paletteC = c("heat", "revHeat", "grey", "revGrey", "palette", "ramp")[1],
 rowAllL = FALSE,rowCexN = 1,
 rowMarN = 5.1,
 rowLabC = ",
 rowTruncI = 0,
 collAIL = FALSE,colCexN = 1,
 colMarN = 3.1,collabC = "",colTruncI = 0,
 drawScaleL = TRUE,
 delimitReplicatesL = FALSE,
 standardizeL = FALSE,
 fig.pdfC = "interactive"
\lambdastrF(tableMF, borderI = 2, bigMarkC = ",")imageF(
 x,
 mainC = ""subC = "",
 paletteC = c("heat", "revHeat", "grey", "revGrey", "palette", "ramp")[1],
 rowAllL = FALSE,rowCexN = 1,
  rowMarN = 5.1,
  rowLabC = ",
 rowTruncI = 0,
```

```
colAllL = FALSE,
 colCexN = 1,
 colMarN = 1.1,collabC = "",colTruncI = 0,
 drawScaleL = TRUE,
 delimitReplicatesL = FALSE,
 standardizeL = FALSE,
 fig.pdfC = "interactive"
)
```
# Arguments

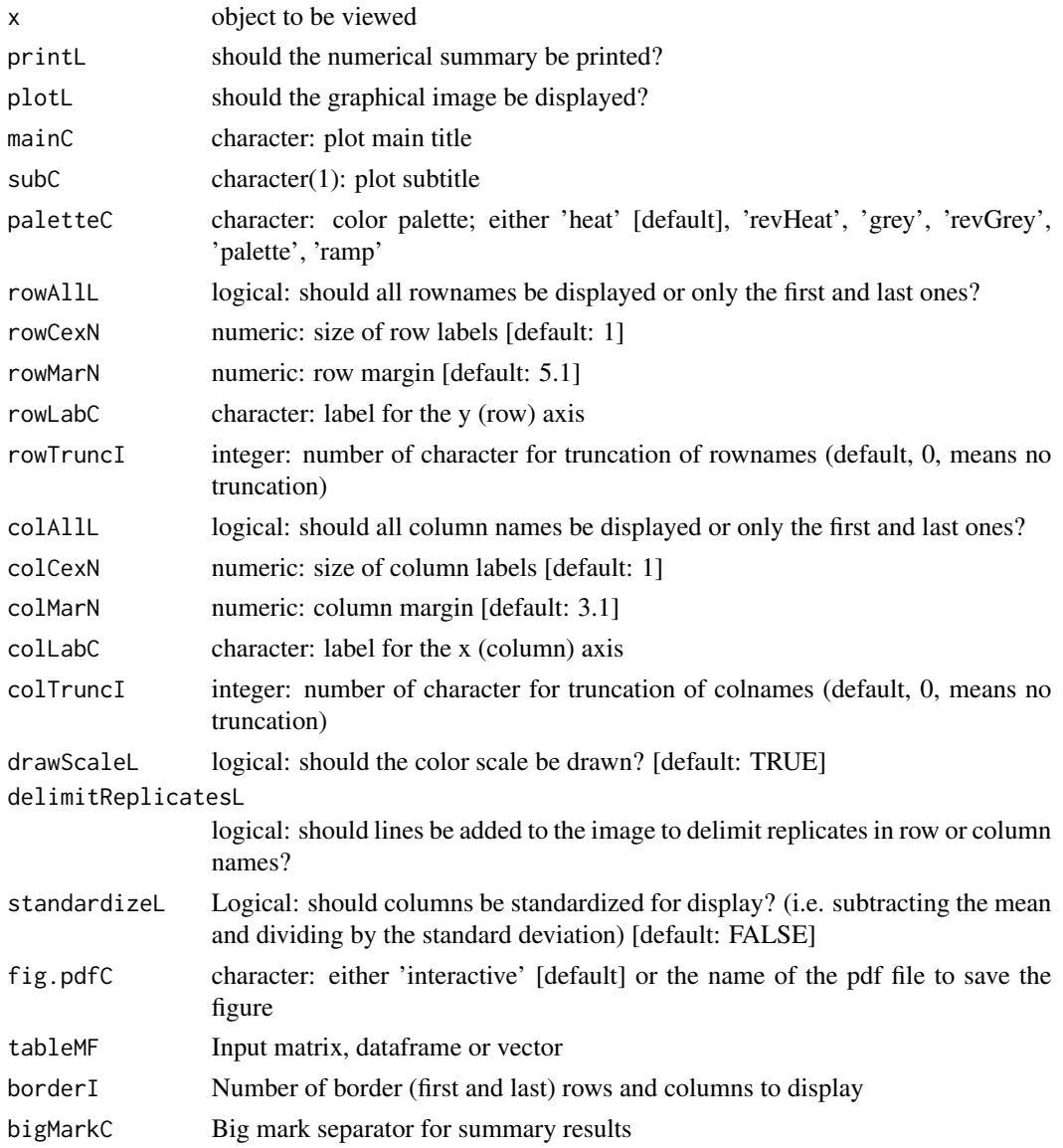

<span id="page-48-0"></span>view 49

# Value

this method has no output

This function has no output.

# See Also

[str](#page-0-0), [view](#page-44-1) [image](#page-0-0), [view](#page-44-1)

# Examples

library(ropls)

# Get the sacurine dataset

data(sacurine)

# Display the data matrix

```
view(sacurine[["dataMatrix"]])
view(sacurine[["dataMatrix"]][, 1:40], mainC = "'Sacurine' dataset", rowAllL = TRUE,
collAIL = TRUE, colTruncI = 13, colMarN = 7)view(sacurine[["dataMatrix"]][, 1:40], mainC = "'Sacurine' dataset", paletteC = "ramp")
```
# Display the sample metadata (dataframe)

view(sacurine[["sampleMetadata"]])

# Display the SummarizedExperiment

view(sacurine[["se"]])

# Display the ExpressionSet

view(sacurine[["eset"]])

data(sacurine) strF(sacurine[['dataMatrix']]) strF(sacurine[['sampleMetadata']])

data(sacurine) imageF(sacurine[['dataMatrix']])

# <span id="page-49-0"></span>**Index**

∗ datasets aminoacids, [4](#page-3-0) cellulose, [5](#page-4-0) cornell, [7](#page-6-0) foods, [8](#page-7-0) linnerud, [22](#page-21-0) lowarp, [23](#page-22-0) mark, [24](#page-23-0) NCI60, [25](#page-24-0) sacurine, [41](#page-40-0) ∗ package ropls-package, [3](#page-2-0) aminoacids, [4](#page-3-0) cellulose, [5](#page-4-0) checkW4M, [5](#page-4-0) checkW4M,ExpressionSet-method *(*checkW4M*)*, [5](#page-4-0) checkW4M,SummarizedExperiment-method *(*checkW4M*)*, [5](#page-4-0) coef,opls-method, [6](#page-5-0) coef.opls *(*coef,opls-method*)*, [6](#page-5-0) cornell, [7](#page-6-0) fitted,opls-method, [8](#page-7-0) fitted.opls *(*fitted,opls-method*)*, [8](#page-7-0) foods, [8](#page-7-0) fromW4M, [10](#page-9-0) getEset, [11](#page-10-0) getEset, *(*getEset*)*, [11](#page-10-0) getEset,opls-method *(*getEset*)*, [11](#page-10-0) getLoadingMN, [11](#page-10-0) getLoadingMN,opls-method *(*getLoadingMN*)*, [11](#page-10-0)

getMset, [12](#page-11-0) getMset, *(*getMset*)*, [12](#page-11-0) getMset,oplsMultiDataSet-method *(*getMset*)*, [12](#page-11-0)

getOpls, [13](#page-12-0) getOpls,MultiAssayExperiment-method *(*getOpls*)*, [13](#page-12-0) getOpls,SummarizedExperiment-method *(*getOpls*)*, [13](#page-12-0) getPcaVarVn, [14](#page-13-0) getPcaVarVn,opls-method *(*getPcaVarVn*)*, [14](#page-13-0) getScoreMN, [15](#page-14-0) getScoreMN,opls-method *(*getScoreMN*)*, [15](#page-14-0) getSubsetVi, [16](#page-15-0) getSubsetVi,opls-method *(*getSubsetVi*)*, [16](#page-15-0) getSummaryDF, [17](#page-16-0) getSummaryDF,opls-method *(*getSummaryDF*)*, [17](#page-16-0) getVipVn, [18](#page-17-0) getVipVn,opls-method *(*getVipVn*)*, [18](#page-17-0) getWeightMN, [19](#page-18-0) getWeightMN,opls-method *(*getWeightMN*)*, [19](#page-18-0) gg\_scoreplot, [20](#page-19-0) gg\_scoreplot,opls-method *(*gg\_scoreplot*)*, [20](#page-19-0) gg\_scoreplot,SummarizedExperiment-method *(*gg\_scoreplot*)*, [20](#page-19-0)

```
image, 49
imageF (view), 45
```
linnerud, [22](#page-21-0) lowarp, [23](#page-22-0)

mark, [24](#page-23-0)

NCI60, [25](#page-24-0)

```
opls, 25, 34, 35
opls,data.frame-method (opls), 25
opls,ExpressionSet-method (opls), 25
opls,matrix-method (opls), 25
```
# $I<sub>N</sub>$  in  $I<sub>N</sub>$  is  $I<sub>N</sub>$  in  $I<sub>N</sub>$  in

opls,MultiAssayExperiment-method *(*opls*)*, [25](#page-24-0) opls,MultiDataSet-method *(*opls*)*, [25](#page-24-0) opls,SummarizedExperiment-method *(*opls*)*, [25](#page-24-0) opls-class, [32](#page-31-0) opls-method *(*getEset*)*, [11](#page-10-0) oplsMultiDataSet-class, [35](#page-34-0) oplsMultiDataSet-method *(*getMset*)*, [12](#page-11-0) plot,opls,ANY-method *(*plot,oplsMultiDataSet,ANY-method*)*, [36](#page-35-0) plot,opls-method *(*plot,oplsMultiDataSet,ANY-method*)*, [36](#page-35-0) plot,oplsMultiDataSet,ANY-method, [36](#page-35-0) plot,oplsMultiDataSet-method *(*plot,oplsMultiDataSet,ANY-method*)*, [36](#page-35-0) plot.opls *(*plot,oplsMultiDataSet,ANY-method*)*, [36](#page-35-0) plot.oplsMultiDataSet *(*plot,oplsMultiDataSet,ANY-method*)*, [36](#page-35-0) predict,opls-method, [39](#page-38-0) predict.opls *(*predict,opls-method*)*, [39](#page-38-0) print,opls-method, [40](#page-39-0) print.opls *(*print,opls-method*)*, [40](#page-39-0) residuals, [40](#page-39-0) residuals,opls-method *(*residuals*)*, [40](#page-39-0) residuals.opls *(*residuals*)*, [40](#page-39-0) ropls *(*ropls-package*)*, [3](#page-2-0) ropls-package, [3](#page-2-0) sacurine, [41](#page-40-0)

```
show,opls-method, 42
show.opls (show,opls-method), 42
str, 49
strF (view), 45
```

```
tested, 43
tested,opls-method (tested), 43
toW4M, 44
toW4M,ExpressionSet-method (toW4M), 44
```
view, [45,](#page-44-0) *[49](#page-48-0)*

view,data.frame-method *(*view*)*, [45](#page-44-0) view,ExpressionSet-method *(*view*)*, [45](#page-44-0) view,matrix-method *(*view*)*, [45](#page-44-0) view,SummarizedExperiment-method *(*view*)*, [45](#page-44-0)